# **Разработка и создание web - сайтов**

#### **Курсы ДКШ «Интернет-школа»**

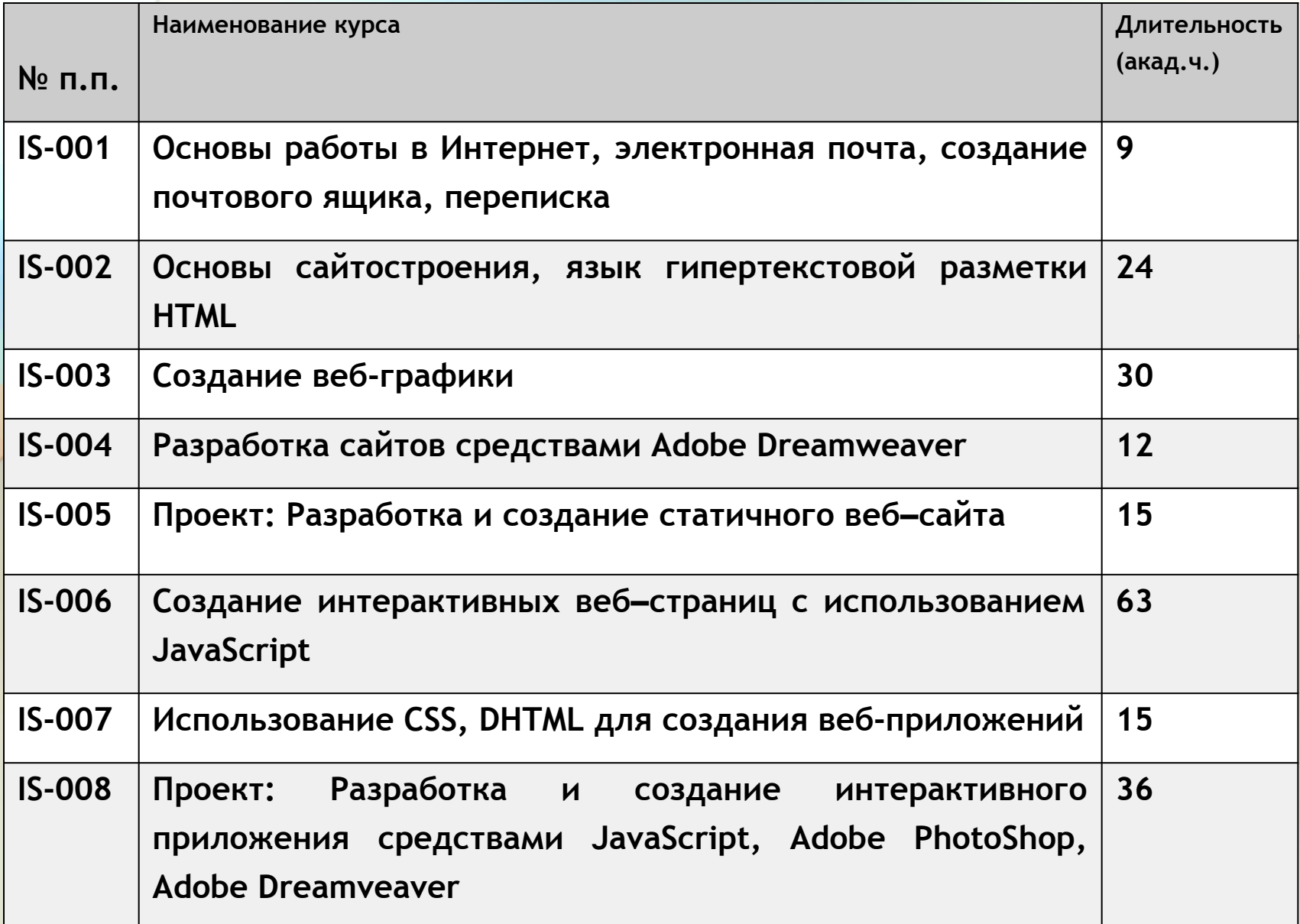

## HTML (Hypertext Markup Language)

- − это язык разметки, используемый для включения текстовых документов в Webстраницы.
- Язык HTML в 1991 году создал Тим Бернерс-Ли (Tim Berners-Lee) в качестве простого способа передачи смысла и структуры гипертекстовых документов.

страницы. Это основа, над которой надстраиваются *уровень представлений* (инструкции по передаче и отображению элементов) и *уровень поведения* (скрипты и интерактивная работа).

• Говорят, что размеченный HTML-документ

образует *структурный уровень* Web-

## **Роль HTML**

Язык SGML **(Standard Generalized Markup Language),** представляет собой сложный язык для описания структуры документов независимо от их внешнего вида. SGML - это обширный набор правил разработки языков разметки, XHTML - это переработка HTML в соответствии с требованиями XML.

## **W3C**

 Видя необходимость упорядочить разработку HTML, Бернерс-Ли в 1994 году основал World Wide Web Consortium (W3C). W3C продолжает надзирать за HTML и связанными с ним Web-технологиями и выпускает обновленные и стандартизованные версии HTML в виде публикаций, которые с 1995 года называются рекомендациями (Recommendations). **В настоящее время используются стандарты HTML 4.01 (1999) и XHTML 1.0 (2000).**

## **HTML 4.01 и XHTML 1.0**

 Обе рекомендации, HTML 4.01 и XHTML 1.0, включают три немного разных документаспецификации: «Strict» (Строгий), «Transitional» (Переходный) и еще один, *Frameset DTD*, предназначенный только для документов с фреймами. В этих документах, которые называются *определениями типа документа* (Document Type Definitions, DTD) определяется каждый элемент, атрибут и сущность, а также правила их использования. DTD для XHTML написаны в соответствии с правилами и соглашениями XML (Extensible Markup Language), a DTD HTML используют синтаксис SGML. Браузер использует данные DTD для «расшифровки» разметки и проверки ее допустимости.

#### **Элементарная структура документа**

- **• <!DOCTYPE html PUBLIC "-//W3C//DTD XHTML 1.0 Transitional//EN" "http://www.w3.org/TR/xhtml1/DTD/xhtml1-transitional.dtd">**
- **• <html xmlns="http://www.w3.org/1999/xhtml">**
- **• <head>**
- **• <meta http-equiv="Content-Type" content="text/html; charset=utf-8" />**
- **• <title> Название документа</title>**
- **• </head>**
- **• <body>**
- **• Содержимое документа**
- **• </body>**
- **• </html>**
- Создавая XHTML-документы (и связанные с ними таблицы стилей), убедитесь, что все теги и имена атрибутов находятся в нижнем регистре. Для значений атрибутов требования к учету регистра отсутствуют.
- В XHTML все элементы должны иметь завершающий тег, иначе будет зарегистрирована ошибка и документ будет признан не соответствующим стандарту. Завершать необходимо и пустые элементы.  $(\text{br } \rightarrow)$
- XML (а следовательно, и XHTML) не поддерживает сокращенную запись атрибутов

Перечислим атрибуты, которые являлись сокращенными в HTML, но для

которых в XHTML требуются значения

- **• checked=«checked»**
- **• disabled=«disabled»**
- **• noresize=«noresize»**
- **• compact=«compact»**
- **• ismap=«ismap»**
- **nowrap=«nowrap»**
- **• declare=«declare»**
- **• multiple=«multiple»**
- **readonly=«readonly»**
- **• defer=«defer»**
- **• noshade=«noshade» selected= «selected»**

### Пустые элементы

 $\langle \text{area } \rangle$   $\langle \text{frame } \rangle$   $\langle \text{link } \rangle$  $\langle \text{base} \rangle$   $\langle \text{height} \rangle$   $\langle \text{meta} \rangle$  $\epsilon$  />  $\epsilon$  />  $\epsilon$  />  $\epsilon$  />  $\epsilon$  />  $\epsilon$  />  $\epsilon$  />  $\epsilon$  $\frac{1}{2}$  <br/> /> <input /> <col /> <isindex />

### **Заголовок документа**

Каждый элемент **head** должен включать в себя элемент **title**, который содержит описание документа. Элемент **head** также может включать любой из следующих элементов в любом порядке: **script, style, meta, link, object, base**. Элемент head служит просто контейнером для этих элементов и не имеет своего собственного содержимого.

## **Указание типа информации и кодировки символов**

- Рекомендуется (хотя и не является обязательным), чтобы тип информации и кодировка символов указывались внутри документов (X)HTML, чтобы эта информация сохранялась в документе
- **<meta http-equiv="content-type" content="text/html;**
- **charset=UTF-8" />**

#### **content-language**

Это значение может использоваться для указания языка, на котором написан документ.

В данном примере для браузера указывается, что естественным языком документа является французский:

**<meta http-equiv="content-language" content="fr" />**

### **Имена в элементе meta для поисковых систем**

**<meta name="description" content="Toropova Olga' resume and web design samples" />**

**<meta name="keywords" content="designer, web design, branding, logo design" />**

**<meta name="author" content=" Toropova Olga" />**

**<meta name="copyright" content="2009, O'Reilly Media" />**

## **Тело документа**

<body>...</body>

**Атрибуты**

*Базовые атрибуты: id,* class, style, title *Внутренние события:* onload, onunload, onclick, ondblclick, onmousedown, onmouseup, onmouseover, onmousemove, onmouseout, onkeypress, onkey-down, onkeyup

**Устаревшие атрибуты** alink="#rrggbb" или "имя цвета" background="URL" bgcolor="#rrggbb" или "имя цвета" link="#rrggbb" или "имя цвета" text="#rrggbb" или "имя цвета" vlink="#rrggbb" или "имя цвета"

Текстовые элементы делятся на две главные категории: **внутристрочные (inline) и блочные.**

 Внутристрочных элементы встречаются в потоке текста и по умолчанию не приводят к переводу строки. Блочные элементы по умолчанию начинаются в представлении с новой строки и состыковываются в обычном потоке документа как блоки.

### **Блоковые элементы**

h1-h6 Заголовок p Абзац pre Предварительно форматированный текст address Контактная информация blockquote Длинная цитата

### Внутристрочные элементы

- **• em**  обозначает выделенный текст. Элементы **em** почти всегда отображаются курсивом.
- **• strong**  обозначает сильно выделенный текст. Элементы **strong** почти всегда отображаются полужирным текстом.
- **• abbr**  обозначает сокращенную форму.
- **• acronym**  обозначает аббревиатуру.
	- **• cite**  обозначает цитату ссылку на другой документ, в особенности на книги, журналы, статьи и т. п. Эти элементы обычно отображаются курсивом.
- **• q** – **о**бозначает краткую внутристрочную цитату.
- **• dfn**  обозначает определение или первое вхождение заключенного в тег термина. Может использоваться для привлечения внимания к появлению специальных терминов и фраз. Определения терминов часто отображаются курсивом.

## Внутристрочные элементы

- **• code**  обозначает фрагмент программного кода. По умолчанию код отображается в браузере специальным шрифтом фиксированной ширины (обычно - Courier).
- **• kbd**  является сокращением от слова «keyboard» (клавиатура) и обозначает текст, введенный пользователем. Как правило, такой текст отображается шрифтом фиксированной ширины.
- **• samp**  обозначает пример выходных данных программы, скрипта и т. п. Как правило, такой текст по умолчанию отображается шрифтом фиксированной ширины.
- **• var**  обозначает экземпляр переменной или аргумент программы. Переменные обычно отображаются курсивом.
- **• sub** Подстрочный
- **• sup** Надстрочный

**br Перенос строки**

#### **Обозначение редактирования ins** Вставленный текст

**del** Удаленный текст

**Общие элементы**

Общие элементы **div** и **spa**n предоставляют авторам возможность создавать собственные элементы. Элемент **div** применяется для обозначения блочных элементов, а элемент **span** - для обозначения внутристрочных элементов.

**div** Блок **span** Участок внутристрочного текста

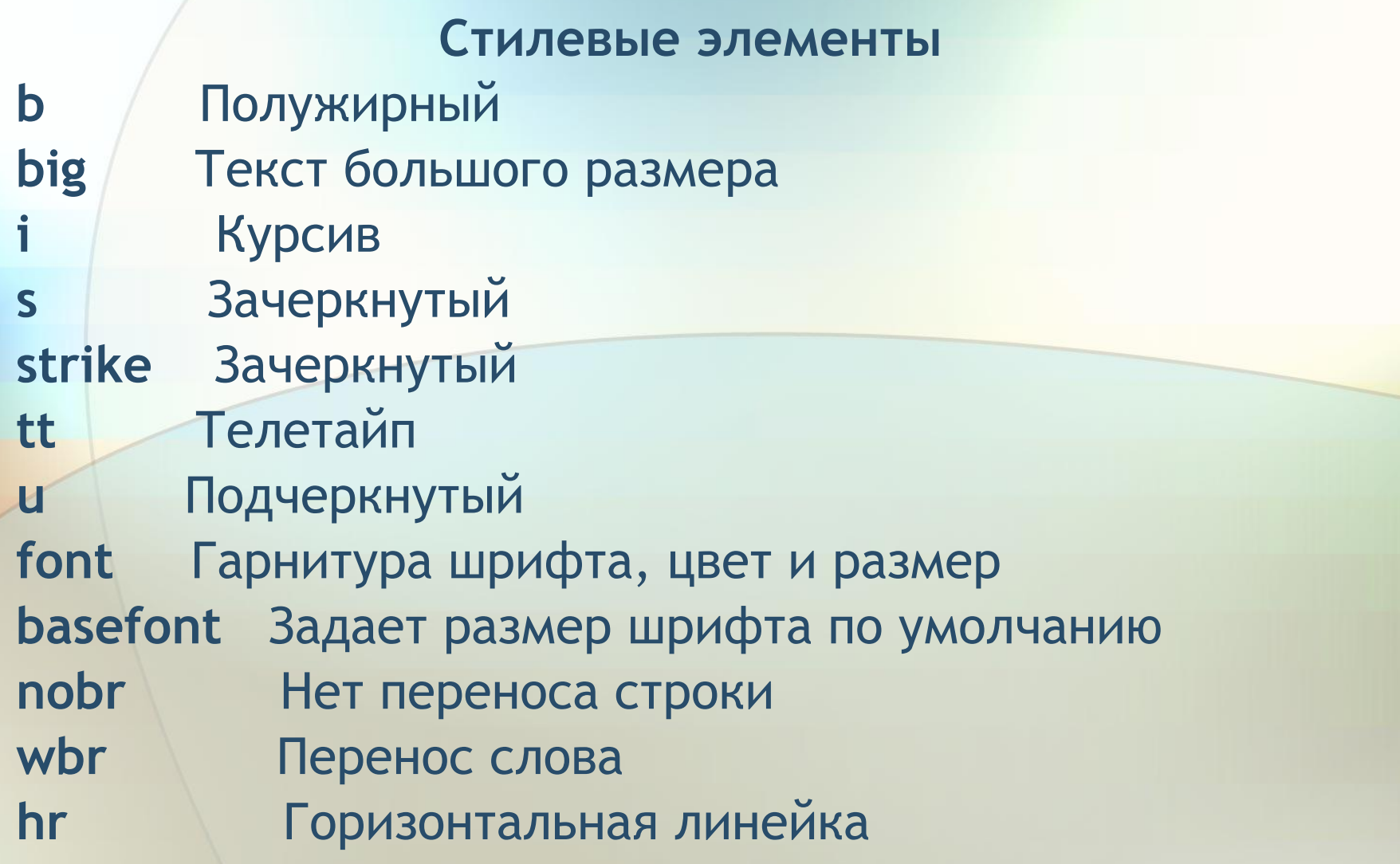

## **Списки**

- Несортированная информация (маркированный).
- Сортированная информация (нумерованный).
- Термины и определения

#### **Несортированные списки**

В (X)HTML неупорядоченные списки обозначаются элементом ul. Содержимое элемента ul ограничивается одним или несколькими пунктами списка (элементы li).

Несортированные списки, а также их пункты представляют собой блочные элементы, так что каждый из них отображается начиная с новой строки.

**ul**

<ul>...</ul> **Атрибуты** *Базовые* (id, class, style, title) **Устаревшие атрибуты** type="**disc** | **circle** | **square**" **li**

<li>...</li>**Синтаксис несортированных списков**

Пример **<ul> <li>Unordered information</li> <li>Ordered information</li> <li>Terms and definitions</li> </ul>**

**Атрибуты** *Базовые* (id, class, style, title) **Устаревшие атрибуты** type=«format» value="number"

## **Сортированные списки**

Сортированные списки обозначаются элементом ol, и они должны включать в себя один или несколько пунктов (элементов li). Как и все прочие списки, сортированные списки и их пункты представляют собой блочные элементы.

```
• ol
<ol>..,</ol>
Атрибуты
Базовые (id, class, style, title)
Устаревшие атрибуты
start="number" 
type= "1| l | A | a | i "
Сортированные списки имеют ту же базовую структуру, что и 
  несортированные, и это показано в следующем простом примере.
<ol>
<li>Встать с кровати</li> 
<li>Принять душ</li>
<li>Погулять с собакой</li> 
</ol>
```
## **Списки определений**

- Используйте *список определений* для тех списков, которые состоят из пар термин - определение.
- Списки определений обозначаются элементами dl. Содержимое элемента dl представляет собой некоторое количество терминов (обозначенных элементом dt) и определений (обозначенных элементом dd). Элемент dt (термин) может содержать только внутристрочные материалы, но элемент dd может включать блочные или внутристроч-ные элементы. Все три элемента, используемые в списках определений, представляют собой блочные элементы, и они по умолчанию начинаются с новой строки.
- dl
- **• <dl>...</dl>**
- **• Атрибуты**
- *• Базовые* (id, class, style, title), *интернационализация, события*
- compact dd
- **• <dd>...</dd>**

 $.$  <dl> <dt>**em**</dt> <dd>обозначает выделенный текст. Элементы em почти всегда отображаются курсивом.  $\langle$  dd> <dt>strong</dt> <dd> обозначает сильно выделенный текст. Элементы Strong почти всегда отображаются жирным шрифтом.  $\le$ /dd> <dt>abbr</dt> <dd> обозначает сокращенную форму.</dd> <dt>acronym</dt> <dd> обозначает аббревиатуру.</dd>  $\langle$  /dl>

## **СТИЛИ CSS**

- Стиль всё то, что определяет внешний вид Webдокумента при его отображении в окне браузера.
- Главная идея каскадных таблиц стилей разделить содержимое документа и его физическое представление.Таблицы стилей (так называемые **Cascading Style Sheets** – CSS) содержат описание формата части или всего текста, координаты расположения элементов и другие параметры.

### **Преимущества CSS**

- *• Больший контроль над шрифтовым оформлением и раскладкой страницы*
- *• Потенциальное уменьшение размера документов*
- *• Потенциальное увеличение доступности документа*
- *• Стилевой HTML выходит из употребления*
- *• CSS хорошо поддерживается*

#### **История CSS и разработка стандартов**

Никогда не предполагалось, что **HTML** будет языком представления, так что мысль об отделении таблиц стилей от HTML-документов существует с 1990 года, когда Web была лишь идеей в голове Тима Бернерса-Ли

 В 1995 г., когда начал свою работу консорциум **World Wide Web Consortium** (W3C), была создана официальная рабочая группа, занимающаяся CSS. К этому моменту из названия таблиц стилей исчезло слово «HTML», поскольку сразу стало понятно, что другим языкам разметки также требуется язык для представления.

.

Первой официальной рекомендацией CSS стала Рекомендация **CSS Level 1**, выпущенная в 1996 году, которая содержит все основные механизмы применения инструкций, связанных со шрифтами, цветами и интервалами к элементам страницы. Рекомендация **CSS Level 2** была выпущена в 1998 году. Наиболее заметными нововведениями в ней стали свойства для позиционирования элементов на странице (которые исходно были выпущены под названием **CSS-P**, позже превратившееся в **CSS Level 2**), но, кроме того, среди прочего были предложены типы данных, свойства для табличных раскладок, акустические таблицы стилей и более сложные методы выбора элементов.

В разработке находятся еще две рекомендации. **CSS Level 2, Revision 1**, который добавляет небольшие корректировки к CSS2 на основе опыта, полученного за период с 1998-го по 2004 год.

- Исправлены ошибки, были удалены свойства, не принятые CSS-сообществом, а некоторые неподдерживаемые свойства перенесены в будущую спецификацию **CSS 3**.
- В модульной Рекомендация **CSS Level 3** добавляется поддержка вертикального потока текста, усовершенствованная обработка таблиц, поддержка разных языков и более совершенная интеграция с другими XML-технологиями, такими, как SVG (Scalable Vector Graphics), MathML и SMIL (Synchronized Multimedia Interchange Language).
- Чтобы познакомиться с самой последней информацией о деятельности W3C в области CSS, обращайтесь на сайт *www.w3.org/Style/CSS/.*
- задание правила состоит из 2-х частей*: селектора* и *определения.*
- **• Селектор** имя любого тега HTML, класса, или идентификатор.
- **• Определение** задают свойства селектора.
- Внешний вид списка стиля:
- **• Селектор {свойство: значение; • свойство: значение;}**

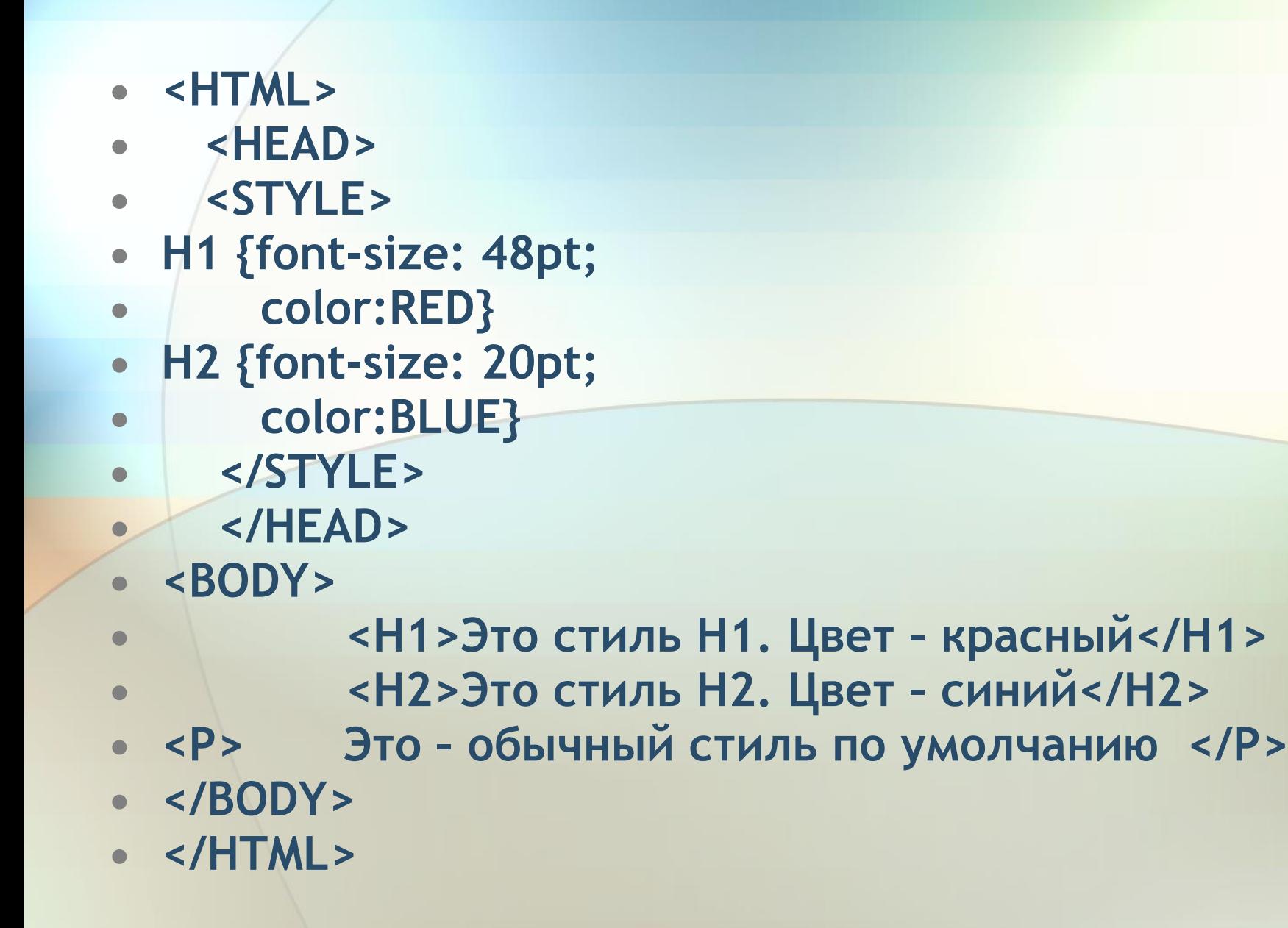

## **Способы добавления таблиц стилей на Web-страницы**

- **• Встраивание стилей** (внутрь тега)
- $\leq p$  style = "color: red">
- $$sp$  style = "color: red; font-size:60pt" > \n$
- **• Включение стилей** (заголовочные стили).
- В область заголовка добавить стиль STYLE **• <head>**
- **• <style type="text/CSS">**
- **• P {color: blue;**
- **background-color: yellow}**
- **</style>**
- **</head >**

## **Связывание**

Таблицу стилей создают в виде отдельного текстового файла с расширением .**css**. Документ таблицы стилей – это текстовый документ, который содержит как минимум одно стилевое правило. Он не может содержать тегов HTML.

Этот стиль можно применить к нескольким документам. **Пример**. *В файле C1.CSS пишем следующий текст:*

**P {color: green; font-size: 30 pt}** 

**body {background-color: pink}**

*в документе:* **<head>**

```
 <link rel = "stylesheet" type = "text/css" href =
```
**"c1.css">**

**… </head>**

Тег **LINK** позволяет определить, на какой внешний документ мы будем ссылаться.

**REL** определяет тип связи между текущей страницей и той, на которую указывает ссылка. Если REL = stylesheet - мы связываемся с таблицей стилей.

**TYPE** – определяет тип того документа, с которым связываемся.

**HREF** – позволяет задать URL-адрес таблицы стилей.

## **Импортирование**

- позволяет встраивать в документ таблицу стилей, расположенную на сервере.
- Для этого в область заголовка добавляют следующий код:
- **• <style type="text/CSS">**
- **• @ import url (http://www.myserver.ru/CSS/line.CSS)**
- **• </style>**
- Команды **@import** должны идти перед всеми остальными элементами (за исключением **@charset**).
- Импортирование позволяет применить несколько таблиц стилей к одному документу. Если в элемент **style** добавляются дополнительные функции **@import**, то информация из файла, прочитанного последним, имеет преимущество перед предыдущими.
- Директива **@import** может также использоваться в самой таблице стилей для ссылки на информацию во внешних CSSфайлах.

#### **Единицы измерения, используемые в каскадных таблицах стилей**

- **in дюйм = 2, 54 см**
- **• cm сантиметры**
- **• mm миллиметры**
- **• px пиксели**
- **• pt пункты = 1/72 дюйма ~ 0,375 мм**
- **• pc = пика = 12 pt**
- **• % процент**
- **• еm** относительная единица измерения, которая обычно равна ширине заглавной буквы «М» в текущем шрифте. В CSS эта единица равна размеру шрифта в пунктах (т. е. ширина em в шрифте 24pt равна 24 пунктам) и используется для указания размера как по горизонтали, так и по вертикали
- **• ex** Относительная единица измерения, равная высоте буквы «х» в нижнем регистре для текущего шрифта (приблизительно половина em)

## **Свойства CSS для управления цветом**

- Цвет можно задать:
- названием; (red, blue, ...)
- кодом: #RRGGBB
- кодом #RGB
- В данном методе используется трехзначный синтаксис, который преобразуется в шестизначную форму путем повторения каждой цифры (следовательно, #00F аналогично #0000FF).
- с помощью функции: rgb (R, G, B), например color:rgb (0, 255, 0);
- rgb (R%; G%; B%)
- color:rgb(0%; 0%; 100%)

#### **Конфликтующие правила стилей: каскад**

Типичной является ситуация, когда элементы документа получают инструкции по представлению из нескольких источников. При этом обязательно возникают конфликты. Рабочая группа, создававшая CSS, предвидела эту ситуацию и разработала иерархическую систему, в которой различным источниками информации о стилях присваиваются разные веса.

**Каскадом** (в каскадной таблице стилей) называется то, что происходит, когда несколько источников информации о стилях соперничают за контроль над элементами страницы. Информация о стилях передается ниже по иерархии, пока не будет перезаписана информацией, имеющей больший **вес**.

В каскадном порядке существует ряд правил для разрешения конфликтов между конкурирующими таблицами стилей. Когда пользовательский агент (например, браузер) встречает элемент в коде документа, он просматривает все объявления стилей, которые могут к нему применяться, а затем сортирует их по их происхождению таблицы стилей, специфичности селектора и порядку правил и на этом основании определяет, какая таблица применяется.

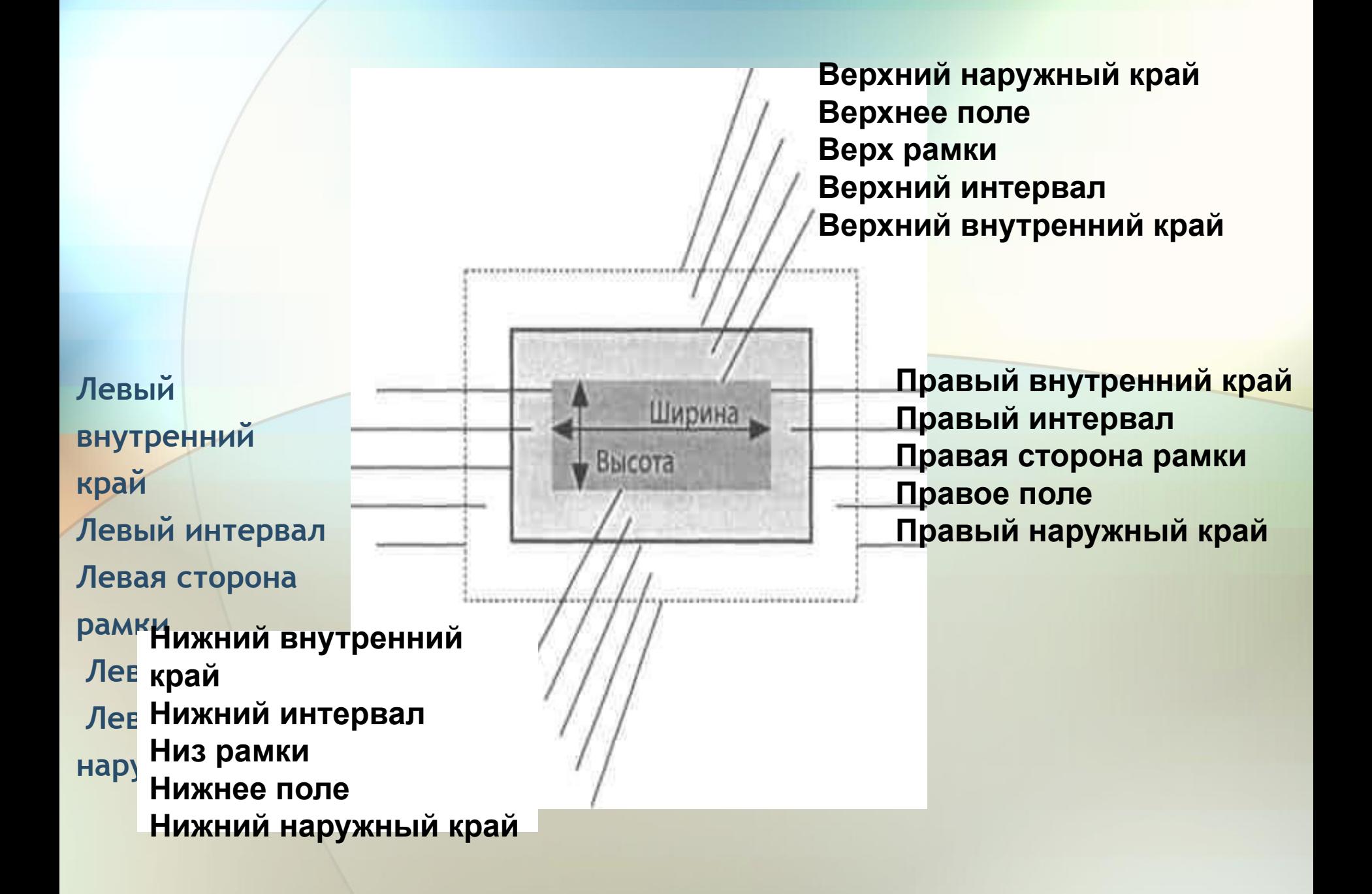

#### **Основные свойства блока, предназначенные для указания размера, добавления полей, границ и**

**height интервала. width max-height max-width min-height min-width border-top-widt h padding-bottom padding-left padding padding-top padding-right**

**border-top-style border-right-style border-bottom-style border-left-style border-style border-right-width border-top border-right border-bottom border-left border border-bottom-width border-left-width border-width**

**margin-left margin-top margin-bottom margin-right margin border-top-color border-right-color border-bottom-col or border-left-color border-color**

## **Свободное размещение и позиционирование**

Спецификации CSS не сводятся лишь к «украшательству» элементов, образующих документ. Их также можно использовать для задания **базовой структуры страницы**. Познакомимся с двумя принятыми в CSS методами упорядочения элементов: *свободным размещением (float-ing) и позиционированием (positioning).* Перечислим свойства, управляющие положением элементов в CSS 2.1: **float bottom overflow сlear top clip position left visibility bottom right z-index**

## **Нормальный поток**

В модели «нормальный поток» (**normal flow**) текстовые элементы страницы располагаются сверху вниз и слева направо для языков, в которых читают слева.

Входя в **нормальный поток**, блочные элементы располагаются друг за другом, а встроенные – заполняют доступное для них место.

При изменении окна браузера блочный элемент расширяется или сужается, а содержимое элемента форматируется с учетом изменившейся ширины. В этой модели объект влияет на положение соседних, окружающих элементов.

### **Свободное размещение**

В CSS можно свободно расположить любой мыслимый элемент (абзац, список, элемент div и т. д.), а не только изображение. Свободным размещением элементов пользуются для построения документов с несколькими колонками; панелей навигации из ненумерованных списков; выравнивания, напоминающего таблицу, но не являющуюся таковой, и т.д.

Для размещения элемента у левой или правой границы и обеспечения обтекания текста вокруг него используется свойство

#### **float**.

Значения: **left right none inherit**. **Начальное значение: none** Применимо: Ко всем элементам. В этом простом примере свойство float используется, чтобы прижать изображение вправо **img {float : right; margin : 20px;}**

### **Пропуск размещаемых элементов**

Бывает, что область сбоку от свободно размещенного элемента хочется оставить незанятой, а следующий элемент начать в «нормальной» позиции. В этих случаях, чтобы помешать появлению элемента рядом со свободно размещенным объектом, используйте свойство **clear** со значениями **left, right, both, none, inherit**. Начальное значение: **none**. Данное свойство применимо к элементам уровня блока.

**img {float: left; margin-right: 10рх; } h1 {clear: left;** 

 **top-margin: 2em; }**

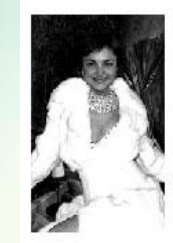

Это просто параграф Это просто г Это просто параграф Это просто г. Это просто парагрф Это просто па

#### Это заголовок

Это просто текст в свободом потоке в т еге пара параграфаЭто просто текст в свободом потоке в параграфаЭто просто текст в свободом потоке в параграфаЭто просто текст в свободом потоке в параграфаЭто просто текст в свободом потоке в параграфа

Аналогично работает и значение **right**, предотвращающее появление элемента рядом с размещенными справа. Значение **both** смещает элемент вниз, пока не будут пропущены свободно размещенные элементы справа и слева.

### **Позиционирование: основы**

Существует четыре типа позиционирования, каждый из которых задается свойством position со значениями **static, relative, absolute, fixed, inherit.** Начальное значение: **static** Свойство **position** указывает, что положение элемента должно быть подобрано специально.

- **• static** Обычная схема позиционирования, в которой прямоугольники элементов отображаются на экран в порядке их появления в документе.
- **• relative** Относительное позиционирование перемещает прямоугольник, где содержится элемент, однако исходное пространство под него в документе сохраняется за самим элементом.
- **• absolute** Объекты с абсолютной позицией изымаются из потока содержимого документа и размещаются относительно охватывающего блока. В силу удаления из потока элемент больше не влияет на размещение окружающих элементов.
- **• fixed** Выбор фиксированной позиции подобен выбору абсолютной (элемент удаляется из потока содержимого документа), однако положение элемента определяется относительно порта просмотра (в большинстве случаев окна браузера), а не того элемента, который содержит данный.

## **Методики CSS**

- **• Центрирование страницы**
- 1 способ
- **• #page { width:500px; • margin-left:auto; • margin-right:auto;**
	- 2 способ

**• }**

• }

- **• body {text-align:center;}**
- **• body \* {text-align:left}**
- **• #page { width:500px;**
- **• margin:0 auto;**

3 способ **#page { position:absolute; left:50%; width:500px; margin-left: -250px;**

## **Раскладка в 2 столбца**

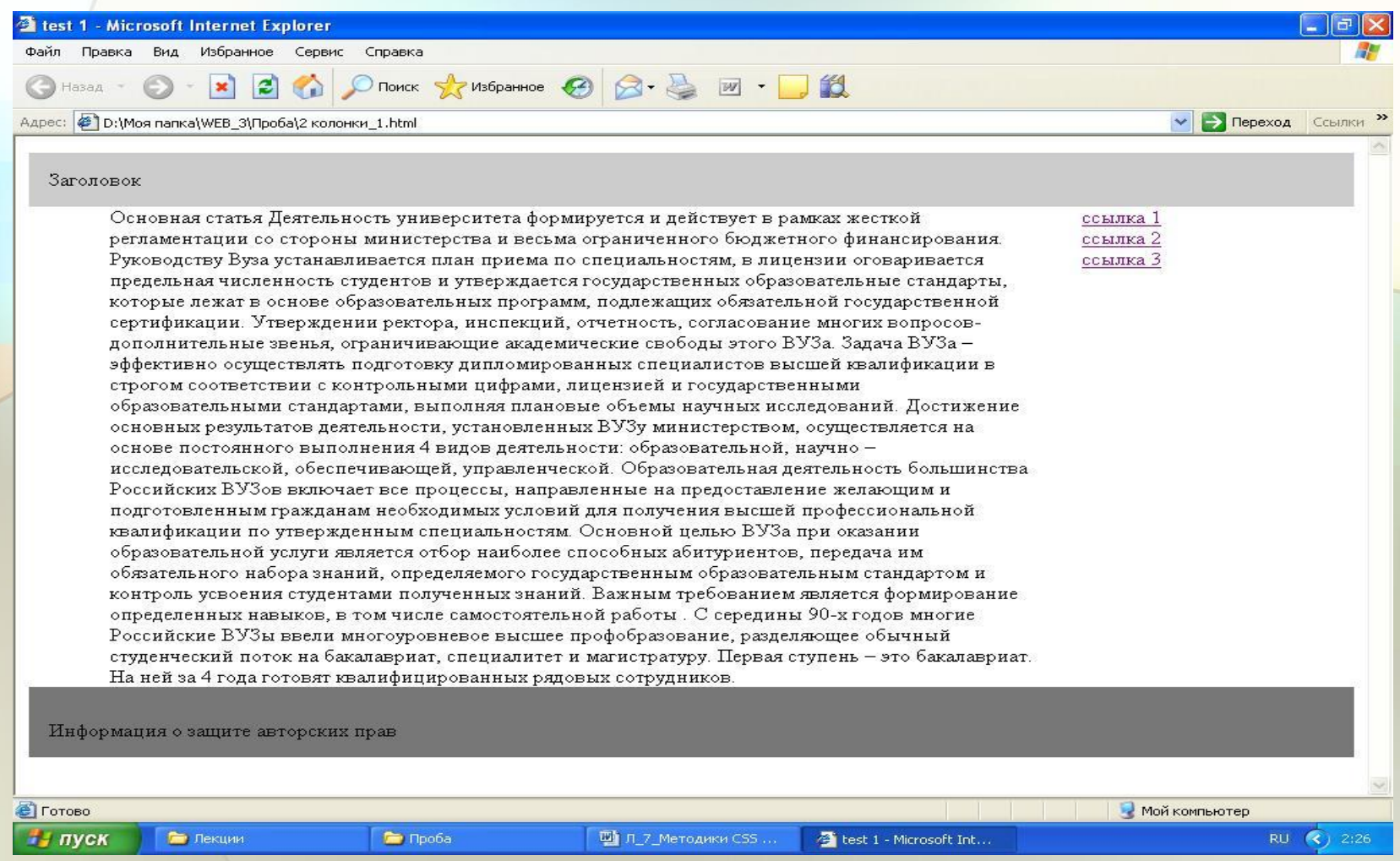

## **Раскладка в 2 столбца**

- Использование плавающих элементов
- *<u>body></u>*
- **• <div class="masthead">**
- **• Шапка и осн Заголовок**
- **• </div>**
- **• <div class="main">**
- **• Основная статья**
- **• </div>**
- **• <div class="links">**
- **• ссылки**
- **• </div>**
- **• <div class="footer">**
- **• Информация о защите авторских прав**
- **• </div>**
- **• </body>**

Таблица стилей **.masthead {background:#ccc; padding:15px; } .main {float:left; width:70%; margin-right:3%; margin-left:3%; } .footer {clear:left; padding:15px; background:#777; }**

## *Использование абсолютного позиционирования*

 $2 - 3 - 10$ 

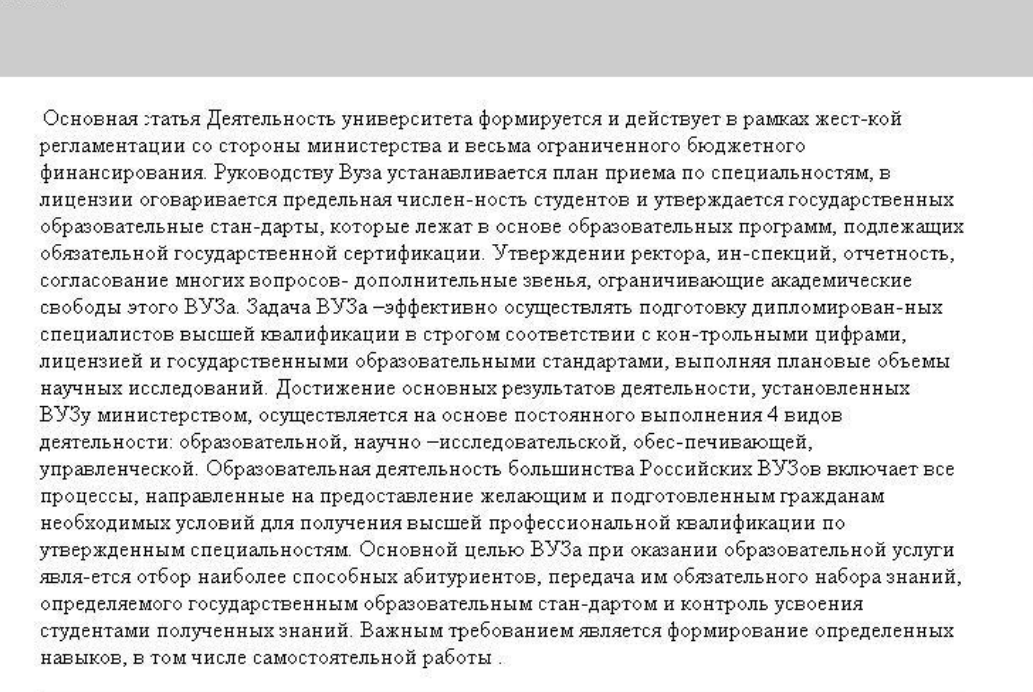

™ Л\_7\_Метод..

₩ Безымянны...

Macromedia.

 $\bigcirc$  Поиск  $\bigcirc$  Избранное  $\bigcirc$ 

#### ссылка 1 ссылка 2 ссылка 3

Образовательная деятельность большинства Российских ВУЗов включает все процессы, направленные на предоставление желающим и подготовленным гражданам необходимых условий для получения высшей профессиональной квалификации по утвержденным специальностям.

Мой компьютер

RU (2) 2:57

test 1 - Micr...

test 1 - Micr...

 $\Box$   $\Box$   $\times$ 

**V | Переход** Ссылки

Информация о защите авторских прав

**For Проба** 

Пекции

test 1 - Microsoft Internet Explorer

Назад -

Заголовок

**В** Готово

и пуск

Файл Правка Вид Избранное Сервис Справка

Адрес: В D:\Моя папка\WEB 3\Проба\2 колонки 2.html

 $\vert z \vert$ 

## *Использование абсолютного позиционирования*

- **• body {margin:0; /\* убираем пространство по умолчанию вокруг страницы\*/**
- **padding:0;**

**• }**

**• }**

**• }**

- **• .masthead {background:#ccc; • height:70px; • }**
- **• .main { margin-right:30%;/\* место для бокового столбца\*/**
- **• margin-left:5%;**

**.links{ position:absolute; top:70px; right:0px; width:25%; background:#eee;}**

**.footer { padding:15px; background:#777; margin-right:30%; margin-left:5%;**

• Предлагаю посмотреть работы слушателей Детской компьютерной школы!

## Спасибо за внимание!